Buscar productos, documentos y mucho más

FAQs Técnicas

## Cómo puedo forzar el reinicio en frío luego de un aranque en caliente con el Twido?

El bit de sistema %S1 permance en 1 durante el primer ciclo de scan luego de un arranque en caliente. El bit de sistema %S0 puede setearse a 1 para forzar un arranque en frío. Para ello puede usarse la siguiente línea de ladder.

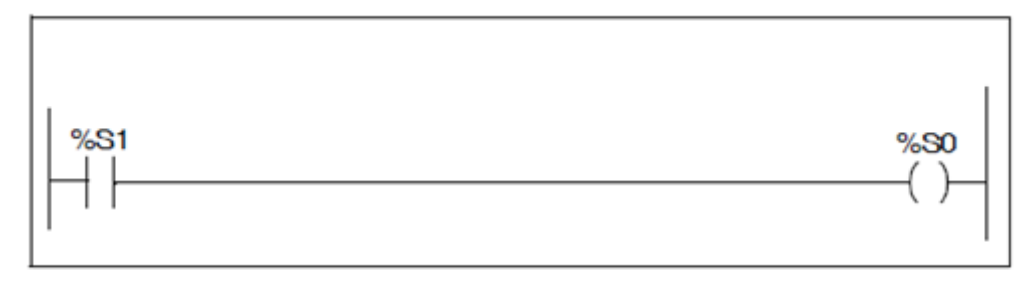

LD  $%St$  If  $%St = 1$  (warm restart), set  $%St$  to 1 initialize the controller. ST %S0 These two bits are reset to 0 by the system at the end of the following scan.

 $\Omega$